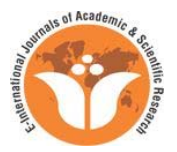

## **Mike Assistant Android App**

Article by Maria. A & Emmanuel Meena *M.sc Computer Science, Texila American University, Tanzania Email: mariasamy23@gmail.com* 

## **Introduction**

Mike Assistant software is still under technical preview stage of development, but the purpose of this Documentation is to provide simple and graphics explanations on how the software operate, look like and how it was created.

Each part describes some details of the software and the currently graphical user Interface of the Software by means of text and enough pictures. The graphic contents are subjected to change at any time and so will the functionality since the software is actively being worked on.

This document may not provide all the information about the software but it may help to provide basic understand on what a software can do and hence enabling readers to take advantage of it once they get the need of the software.

## **Acknowledgement**

The succession of this project was due to direct and indirect support which I got from various individuals and organizations who I would also like to acknowledge.

Firstly I would like to thank my thank Emmanuel Meena my student who was helping to implement the idea of creating a software. Also I thank all my students of Loyola High School, Tanzania who are fulfilling my dreams of creating hardware and software like Automatic Attendance taker, Automatic Class room locker, Robotics Line follower and many software. May God bless all my students and fulfill their hearts desire.

## **About**

Not all time we can attend our phone calls, but switching to silence mode or switching off our phones will make us miss important phone calls sometime, switching to vibrate mode may cause lack of concentration on what we do.

Luckily mike assistant can do it better

Mike assistant is the software developed by a young computer science student, Emmanuel Gerald Meena under the guidance of Sr. Maria the teacher of computer Science, with the aim of facilitating productivity and easy of accessibility to officers of a certain organization together with other individuals who will seem to be effective users of their mobile phones on matter related to communication. Application Reality:

In Hospitals:

If there is an accident happened on the road when the doctor is on another call, the mike will assist them by referring another doctor.

In Schools:

The representative of the Headmaster can be reached through his phone by the students, teachers and the parents

In a Company:

His Assistant can be approached when he or she is busy with meeting or something.

## **App goal**

The software was created to enable people to get necessary information in case the targeted individual is at emergency; this will enable Managers to direct calls to their assistant in case of emergency.

**The software ultimate goal was to enable the callers to automatically get information concerning their target and to be directed to another person who can assist them, instead of having empty response, in other way the app will provide room for the user not to be disturbed by anyone who calls them when they are busy with other activities.** 

Although the user will be able to call everyone he wishes but he may not be able to attend all phone calls since most of them will not be heard except for the calls from their favorites which will always vibrate the user phone. This was all aimed to make sure that the user of the app can be accessed in case of unavoidable task which he will have to attend.

## **Technical details**

Large part of the software was written in java programming language using core Java 7 Standard edition libraries without utilization of any libraries or API's from any company except for API's which are pro-vided with Java Software Development Kit. Since the software development was for android, the software used API's which are provided by Android Software Development Kit without utilization of API's from other companies, all required functionality and feature was designed by the developer of this app, this was all aimed at increasing reliability to the software as each component is fully tested and assured to run for a life time.

### **Version**

The bottom right of the splash screen displays the word technical preview which is the current development stage, since the software as for the time of writing this document is still on the technology preview stage of development.

As the software is still being reviewed for the final release which can be relied upon. We hope that the software under this stage will be working as intended to, and we do welcome any kind of suggestion from our users of this app

## **Splash Screen**

The splash screen displays the letter **"a"** in a certain style, which is the shortening of the word **("aika")** which means **"Thank You"** as the first desired name of the app was **"aika rose"** which meant thank you rose " **where Rose** " is the name of developer's mother .

The name of the app was later changed to mike assistant while still retaining the letter **"a"**  for the shortening of the word **"assistant**".

The splash screen is designed to be displayed for two seconds after which it will terminate and launch the app. The fate of splash screen under technology preview is not to decorate the app, but to provide room for future modification of the app

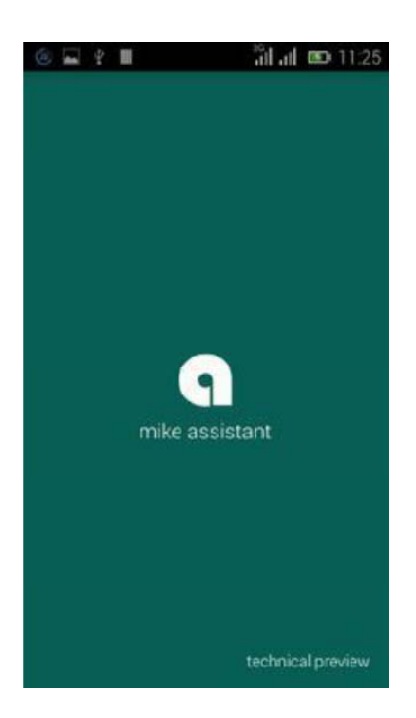

## **Features**

The features of mike assistant app are as follows

My excuse, My assistant, Favorites, My reminder, SMS plan

Later pages will provide detailed explanation about each item which is on the Feature Screen.

The image which is displayed on the feature screen shows a pen and notebooks all symbolize working state of the user, though the users of this app are not only students or people who are busy with pen and paper but image was used to represent working state

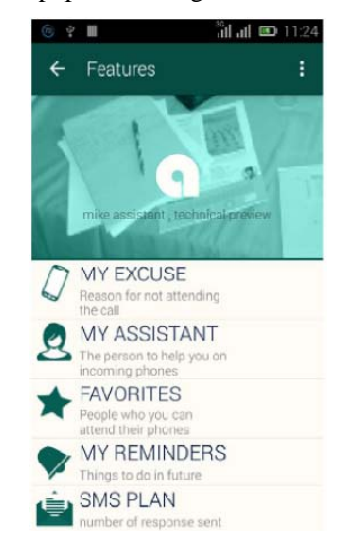

## **My Excuse**

Why not attending phone calls?, Here the user of this app will have to write the reason for him not to attend a phone call, Once the excuse is registered a message will be sent to whoever calls the user of this app provided that the caller is not in the favorite list, controlling SMS charges the message which will be sent to the caller will only be one. Further calling action will produce no result.

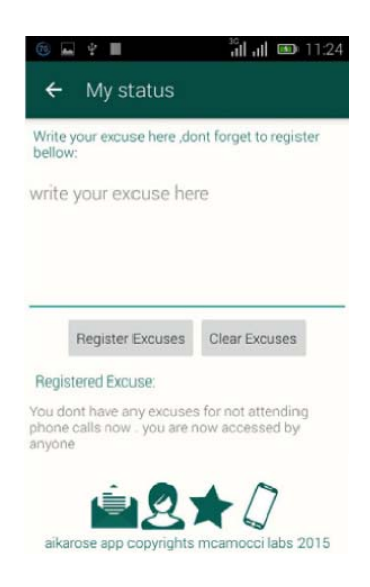

## **My Assistant**

Assistant is a person who is in the favorite list, but unlike other favorites an assistant will be responsible for attending phone calls on your behalf, the app is designed to let the caller be able to call app user's assistant, this was to ensure that the service which was supposed to be dealt by a phone user will be provided by his or her assistant. An assistant value can also be null provided that the user has no list of favorites.

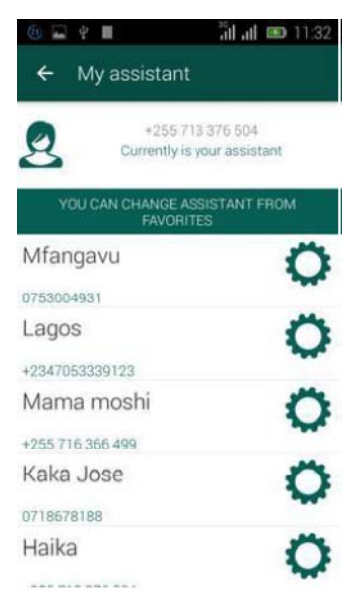

## **Favorites**

These are group of individual whose information you would not want to be sent to anyone but you and only you, at any time these people will have chance to reach you through your mobile phone. Knowing that these people can cause disturbance too the app is designed to only vibrate to these group of people, but also the user is enabled to be able to remove or change favorites.

The favorite's value can also be null, but the effect is that the user will have no assistant to attend his or her phone calls, but a user can set only one favorite who can also be given privileges of an assistant.

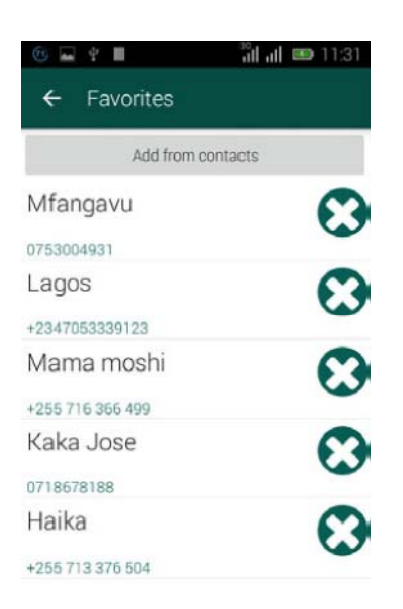

## **SMS plan**

Considering that the software will require sending of SMS notifications to the caller of mike assistant app, we design the software by means of controlling number of notification to be sent to the callers. The SMS plan screen display four digit number for showing total number of responses which can be sent is only a 1000 value, also it was a means of alerting the user of the software to check his plan and thus reducing chance of incurring more costs which the user can't be able to manage.

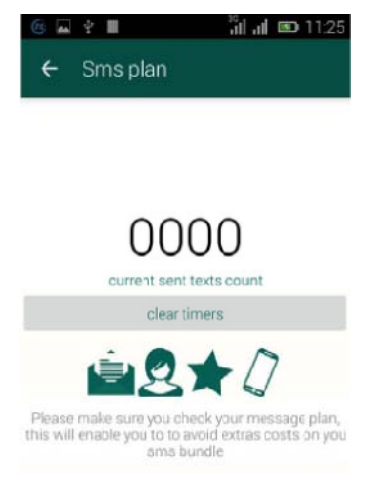

## **My reminders**

My reminder section to this software will display non favorite's numbers which tried to reach you but you weren't able to attend their calls, this will then help other software component to function properly. It's called reminder screen because it also enable the user to know who called them and be able to get in touch with their assistant to know what they were in need of .

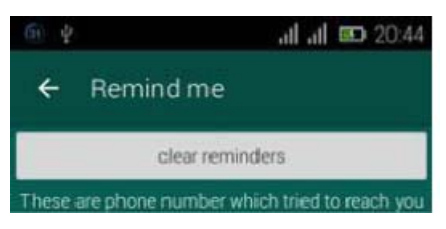

## **Technical Details**

Large part of the software was written in java programming language using core Java 7 Standard Edition libraries and JDBC(Java Database Connectivity).

Software database was written using SQL (Structured Query Language).

In relation to SQL the following API's were used:-

-rs2xml API

-Jdbc API

The software Also used Kannel Sms Gateway which was linked with The software using kannel API from Java Codegeeks.

## **Software Usage and Purpose of Creation**

## **Software requirements**

The software can run on any platform provided that there is communication with the server where Kannel Sms Gateway is installed and there is modem which supports all AT commands on the server.

The software can also run locally on linux machine which has Kannel Sms gateWay installed, LAMP server and modem which support all AT commands (which was the way is used in developing and testing my software).

#### **Note**

The software cannot Run in Mac Os locally. If there are no connection with linux server where modem is installed.

Software also require installation of java 7 to run. Otherwise the software may not be productive at all (this was tested).

#### **Software used the following API's**

- 1. Kannel API
- 2. rs2xml API
- 3. Jdbc API

Other Api's are part of java Standard Edition Core Library.

The software was developed using developer original algorithms.

The developing environment was Linux (Ubuntu 13.04)

-IDE used was Netbeans.

We used intel Atom notebook computer with only 1Gb RAM thus most part of programming were done using textEditor (Gedit textEditor).

Software Graphics and this document creation was done on Window 7

## **Machine by using by :-**

-Adobe illustrator Cs6 (document and artworks) and -Photoshop cs6 (some of software Graphics)

#### **Conclusion**

The application was created to promote Tanzania in the field of Technology. This software is very easy to use and each and every human need is considered wherever it is necessary. With this tool the government (at city level) is able to answer to all the citizens or specifically basing on occupation and residence within city. I developed this software after the complains of our people in my country that their information are completely ignored because of the unavailability of Government employees. I also realized also some big organization in my country needs to have a nice and easy way of answering to calls to all the people rich or poor without any partiality.

So the software development focused on creation of software which is more flexible. (software which can meet needs of organization from city with little or no modification at all). I believe Information on various topics can increase people awareness, in this i have also included tips of day which could be sent to different people on a day. I coded this software

using best programming practices and efforts were made to make it unlimited in aspects relating to information.

# **Developer photos**

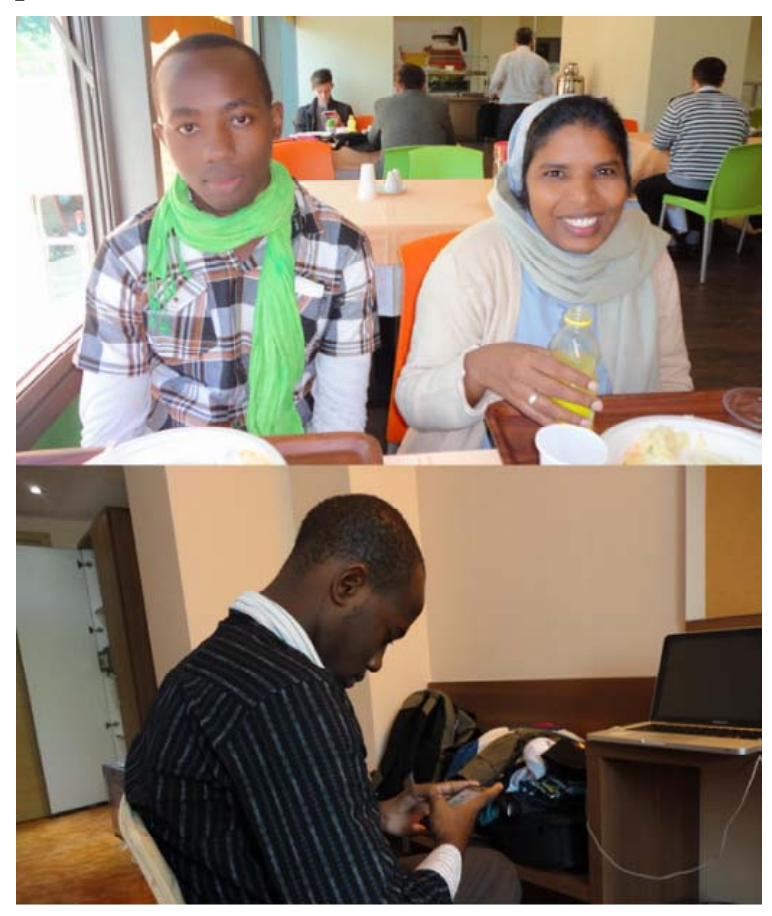

**Development photos** 

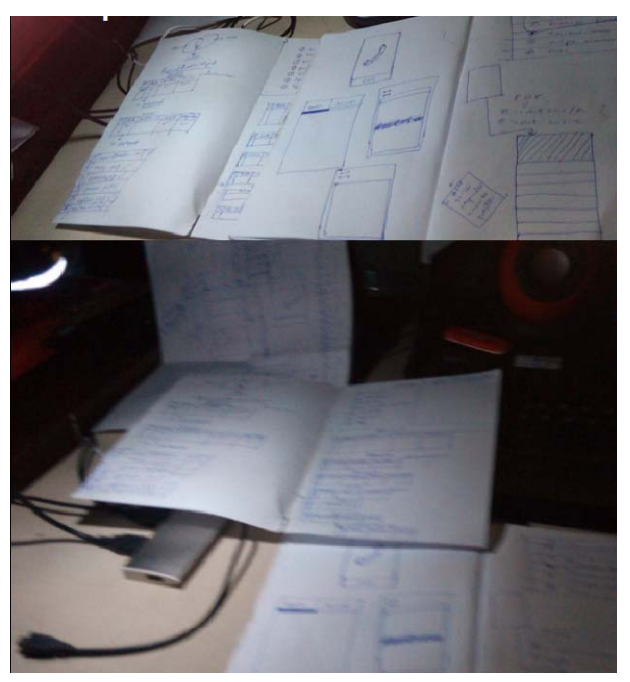